**AutoCAD Crack Free [Latest-2022]**

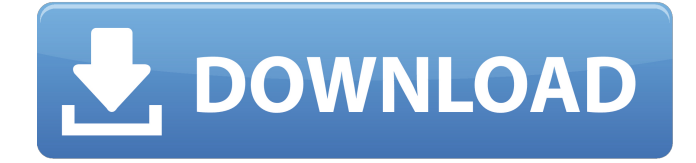

### **AutoCAD Crack With Product Key Download**

Note: this article describes the 2017 release of AutoCAD, which is now known as AutoCAD LT. AutoCAD is available as either a desktop app or a cloud solution. It is available for PCs, Macs, and iOS mobile devices. The program is not supported on the Apple Watch. Licensing AutoCAD LT is available on a perpetual license or an annual subscription. If you're interested in getting a trial version of AutoCAD LT, we offer a free 30-day trial. Basic Use Using AutoCAD is like working with a blank canvas: you start by drawing shapes and lines. The fastest way to become familiar with the user interface is to learn the basic components. The program provides a Start window, a drawing window, and a menu bar. The Start window contains the main elements that you'll use frequently, such as the status bar, status labels, layer, toolbox, and workspace. The drawing window is where you'll work most of the time. There's a large toolbox on the left side and a menu bar at the top of the window. You may use the menu bar to open and save drawings, move, zoom, rotate, crop, and reverse existing drawings, and add and edit layers. The context menu offers all of the basic functions: Select All, Unselect All, Cut, Copy, Paste, Close, Undo, Redo, Rotate, Scale, and Rulers. There are many useful keyboard shortcuts. It's possible to do most of the basic AutoCAD operations from the Start window, but it's more convenient to work in the drawing window. Layers You can draw in two or more layers. When you draw, objects are placed on the current layer. When you redraw an object that's already on a layer, it's automatically added to that layer, unless the object has some special attributes, such as an outline or a line. You can create multiple layers, each of which has a distinct color. Each layer is identified by a number or a letter. You can create different-color layers and switch between them using the Layer button in the status bar. Layers can contain other layers. A layer can contain only other layers, or it can contain objects, drawings, and text. To create a layer, click Layer > New Layer. New Layer Layers also

## **AutoCAD Full Version**

Architectural Design Automated Composition Behavior Trees Business Objects for AutoCAD Commands Display Manager Data Management Tools Dimensioning Tools Feature Tools Geometry Tools Layouts and Blocks Paths Publishing Profiles Presentation Tools Rendering and Rendered Objects Section View Time Management Tools Features AutoCAD's features include: 3D capability Data Management tools Data Extraction Data Management Tool (DMT) Data Tagging Drafting tools Graphical User Interface Importing and Exporting of data from and to other CAD programs Location tracking Measurement Tools NCOs Non-CAD Features Non-CAD Feature (NCF) Open Architecture for Applications Paper sizes Plotting Tools Presentation Tools Rendering Tools Ruled (ruled lines) Section View Section Tools Scribing Sheet Set Manager Sheet Set Viewer Sheet Set Viewer with Section Management Sheets Snap to Grid Table Tagging tools Text Tools Tools for User Interface Design References See also Autodesk List of 3D modeling software Comparison of CAD editors for CAE External links AutoCAD Product List Autodesk Exchange Apps Autodesk Exchange AutoCAD Blog Category:Computer-aided design software Category:AutoCAD"He should be. I think he's one of the better passers," Thomas said. "I think he does a great job of protecting the ball. We need him to continue to do that. We need him to continue to move the ball and throw the ball and see if we can be more consistent. I think that's something that we've improved on." Thomas has been impressed with what he's seen from Dalton all season. "He's only got one or two mistakes a game and that's way too many for a quarterback," Thomas said. "I mean, he's playing at a high level. His

ability to get the ball to the right place at the right time is as good as anyone I've been around.... He's not turning the ball over. That's key to being a good quarterback." Thomas has been impressed with Dalton all season, but does have a goal for the quarterback and team. "My expectations are that we win every game and we go as far as we can, a1d647c40b

#### **AutoCAD**

Now, right click the software in the "start menu" and go to "Install files..." In the "Add source" window, choose the Autocad.exe file from the Autocad folder. Now you have the fully functional AcuCad 2018 keygen. Note: you can use any other autocad product instead of autocad. A: You will need a license key from Autodesk to activate the Autocad 2018. In order to install Autocad 2018 you need to register an email address with Autodesk. You will also need to activate the Autocad 2018 and provide the key generated by Autocad 2018. Business 2.0 | The World of the Blog WHEN the net came along, a few pioneers like Jeff Jarvis and Kevin Werbach saw it as a new frontier that would change the way we live and work. For some of those pioneers, it has happened. For some, it hasn't. But for anyone who lives and works online, it has altered the way we do business. Now, even when you're not at your desk, the Web can be your office. Not only can you work from your couch; you can start your own business and work from almost anywhere. If you're going to be an entrepreneur, you can make some of the same arguments about blogging as you would about running a professional company. Consider the dichotomy. Blogs are the de facto mode of communication for all professional and personal interests. Businesses, just like individuals, may use blogs as the primary mode of communication. And yet, I think blogs are different in some very important ways. It's easy to become discouraged when you think about how difficult it is to build a business these days, what with layoffs, bankruptcies, and whatnot. That's why I find it hard to understand the popularity of bloghosting services like Blogger and Typepad. They seem a bit like pizza--they offer cheap and quick distribution of a good product. Bloggers of the world unite! It's not that blogging is a cheap or easy service, but the infrastructure of blogs is relatively simple, and it's really easy to get started. But to do that, you need to have a good web site. After all, you want people to know you're there, and have a good place to send them. That can be a challenge, especially if you're a small business that

### **What's New in the?**

Extend AutoCAD easily with the new extension and mobile app feature. Use a stylus or keyboard and get into AutoCAD quickly. (video: 1:52 min.) File format improvements: Create unlimited shapes by combining the advantages of block and bpy. (video: 1:10 min.) More efficient storage and image processing for AutoCAD drawings. Laser beam tracing. Dynamic cloud storage. Laser beam tracing See the inside of a piece of paper (or any object) with a laser beam. Design, create, and interact with 3D objects based on the laser beam. (video: 1:17 min.) Cloud storage Share your AutoCAD designs, drawings, and drawings with other users in the cloud. Dynamic cloud storage The cloud is no longer just for your documents, because dynamic cloud storage means you can share your drawings easily. (video: 1:20 min.) Users in the cloud Share your designs with other users in the cloud. Get help from anyplace, anytime. (video: 1:40 min.) Unicode support AutoCAD now supports more than 12,000 characters. Keyboard support AutoCAD now supports right and left hand keyboard layouts for designers who work with both hands. The command bar The command bar displays all available commands and helps you to easily select what you want to do. (video: 2:15 min.) AutoCAD mobile app Use the AutoCAD mobile app for iPhone and Android to manage your drawings and annotate them. "Can I see what my AutoCAD drawing looks like on paper?" With AutoCAD 2023 you can. Export a 1:1 scale drawing to PDF, use the paper replica feature to see your designs, and then view the PDF in your browser or on your mobile device. (video: 1:33 min.) "Is there an easier way to change styles?" Yes. With the new Color Manager, you can quickly modify or create custom color themes. (video:

1:12 min.) "I lost my drawing table. Is there an easier way to add annotations?" You can make new annotations on a blank paper sheet. Use the A2 Annotation command and insert a paper stamp.

# **System Requirements:**

Minimum: OS: Windows 7 64-bit Processor: Intel® Core™ 2 Duo (or AMD equivalent) 2.0 GHz or greater Memory: 1 GB RAM Graphics: Intel® HD Graphics card (or equivalent) with 1 GB video memory DirectX: Version 9.0c Network: Broadband internet connection Hard Disk Space: 1 GB Sound Card: DirectX 9.0c compatible and compatible with Windows 7 Additional Notes: For both normal and best-quality settings, the game requires the

Related links: